## Properties and Export

Here is where you manage the App's general settings.

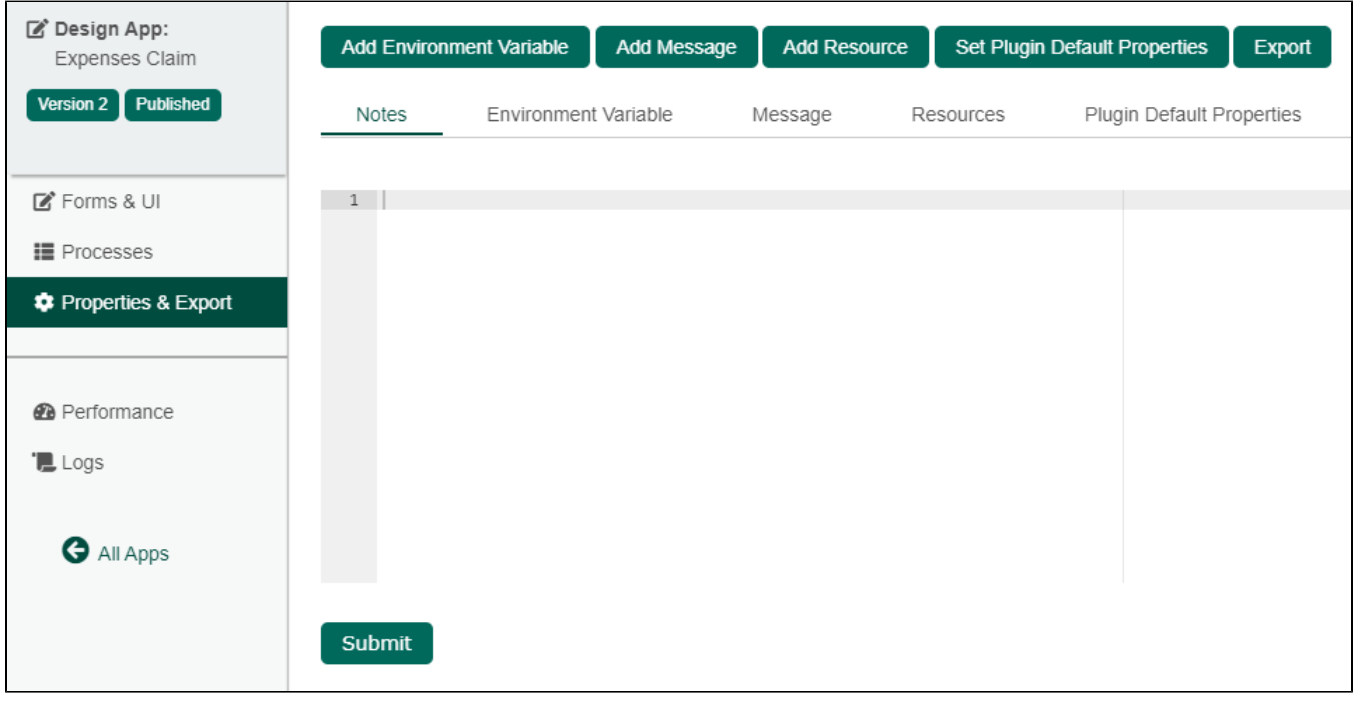

Figure 1: Properties & Export

- [Notes](https://dev.joget.org/community/display/DX7/Notes)
- [Environment Variable](https://dev.joget.org/community/display/DX7/Environment+Variable)
- [Message](https://dev.joget.org/community/display/DX7/Message)
- [Resources](https://dev.joget.org/community/display/DX7/Resources)
- [Plugin Default Properties](https://dev.joget.org/community/display/DX7/Plugin+Default+Properties)
- [Export](https://dev.joget.org/community/display/DX7/Import+and+Export+Apps+and+App+Configuration+Management)